# **Designing an Instruction Set**

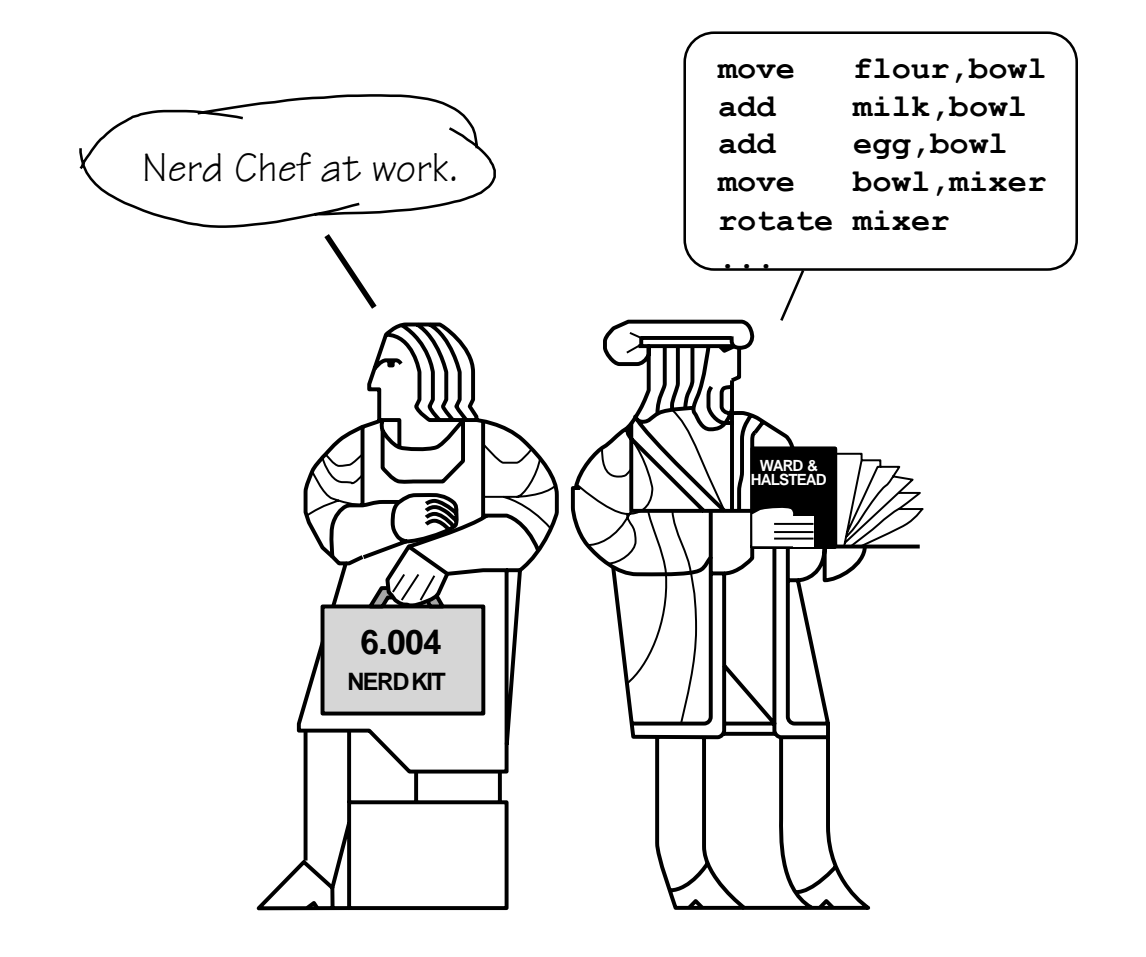

**Handouts: Lecture Slides,** β **docs**

## **Let's build a simple computer**

**Data path for computing N\*(N-1)**

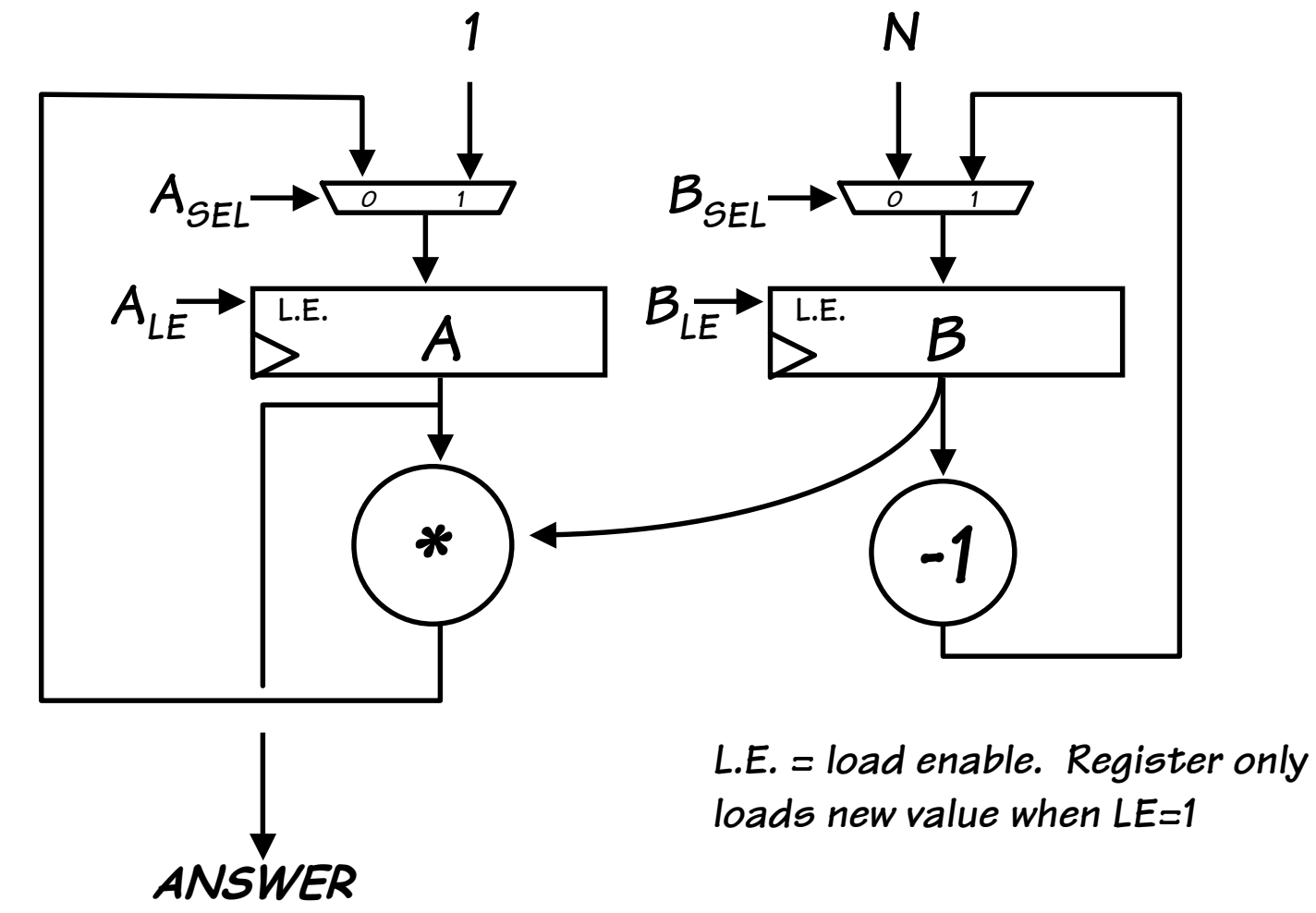

# **A programmable control system**

**Computing N\*(N-1) with this data path is a multi-step process. We can control**

**the processing at each step with a FSM. If we allow different control sequences to be loaded into the control FSM, then we allow the machine to**

**be programmed.**

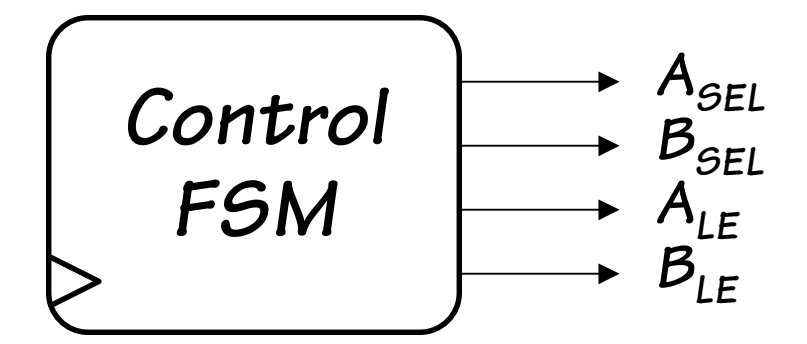

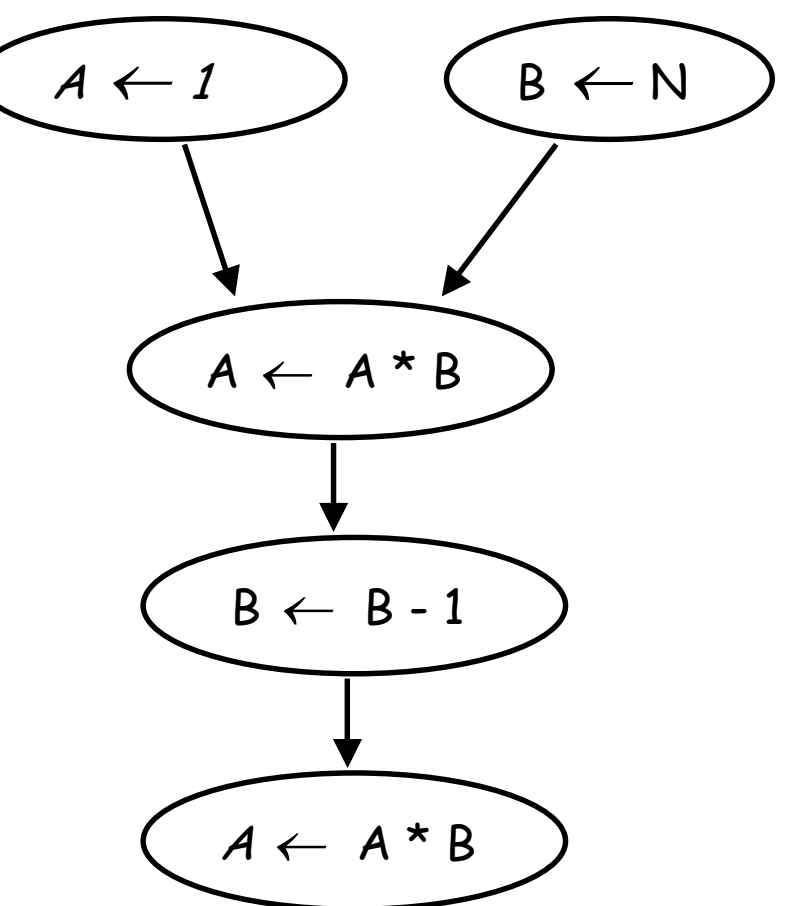

# **A first program**

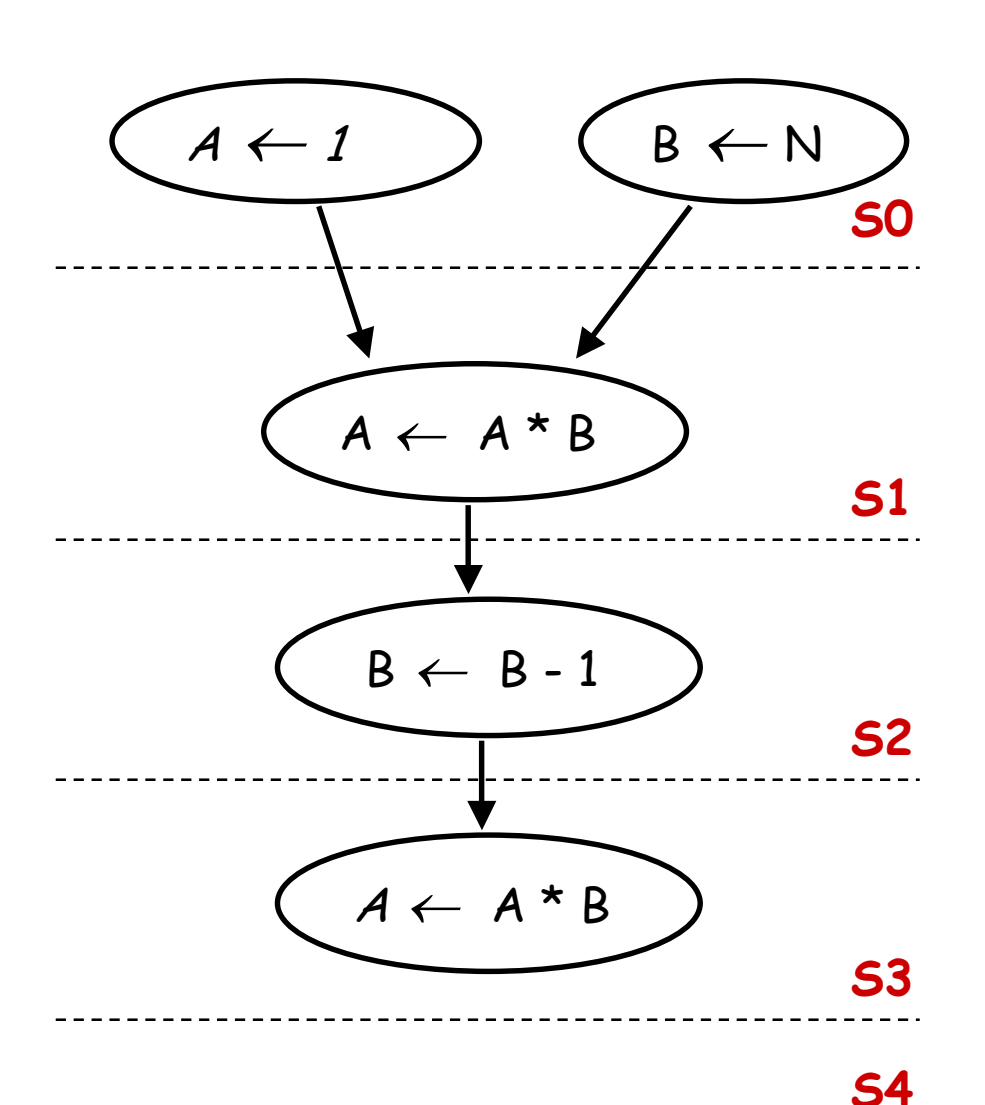

**Once more,writing a control program is nothing more than filling in a table**

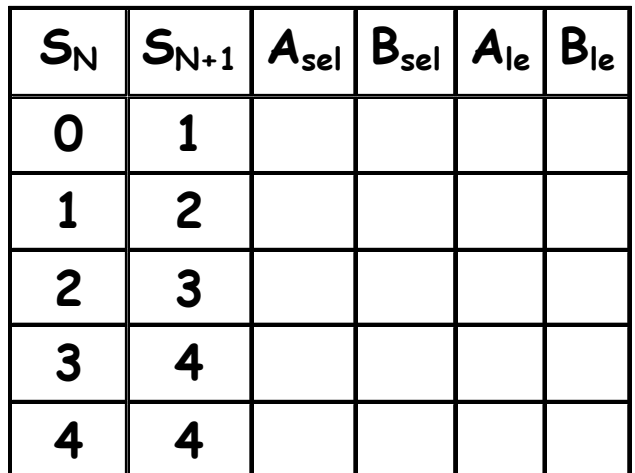

## **An optimized program**

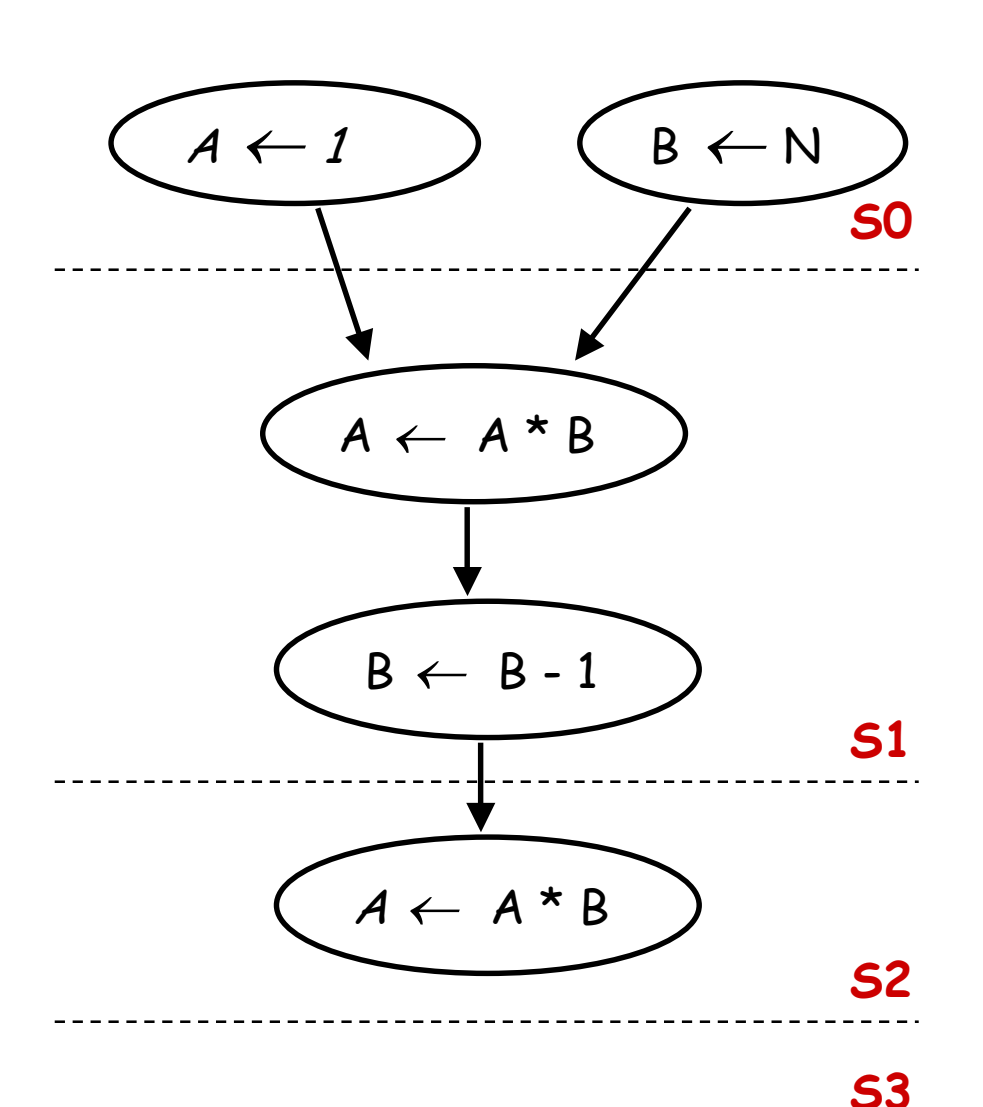

**Some parts of the program can be computed simultaneously.**

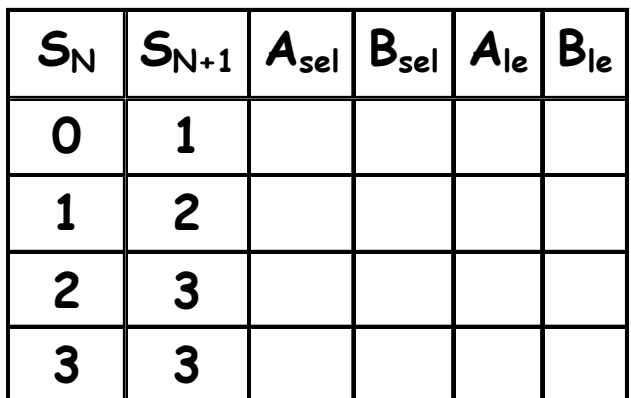

# **Computing Factorial**

**The advantage of a programmable control system is that we can reconfigure it to compute new functions.**

**In order to compute N! we will need to add some new logic and an input to our control FSM.**

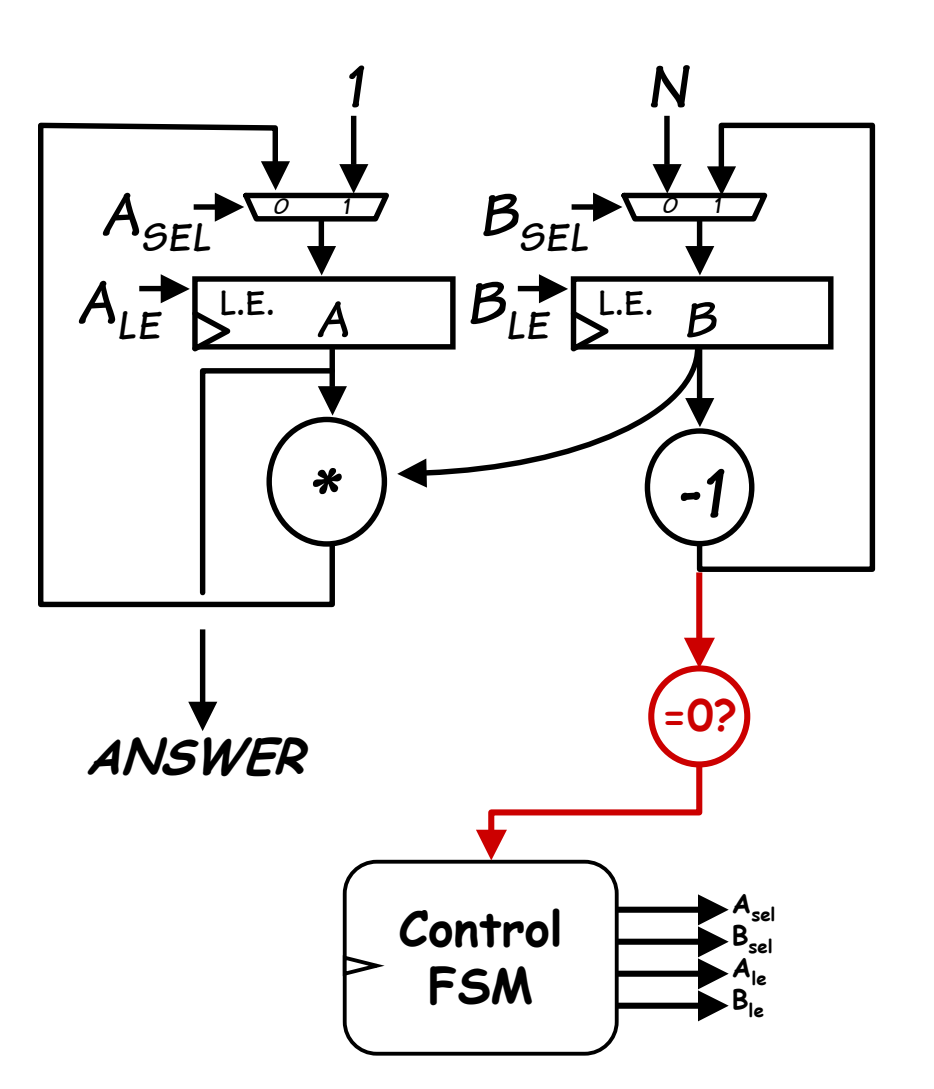

## **Program for Factorial**

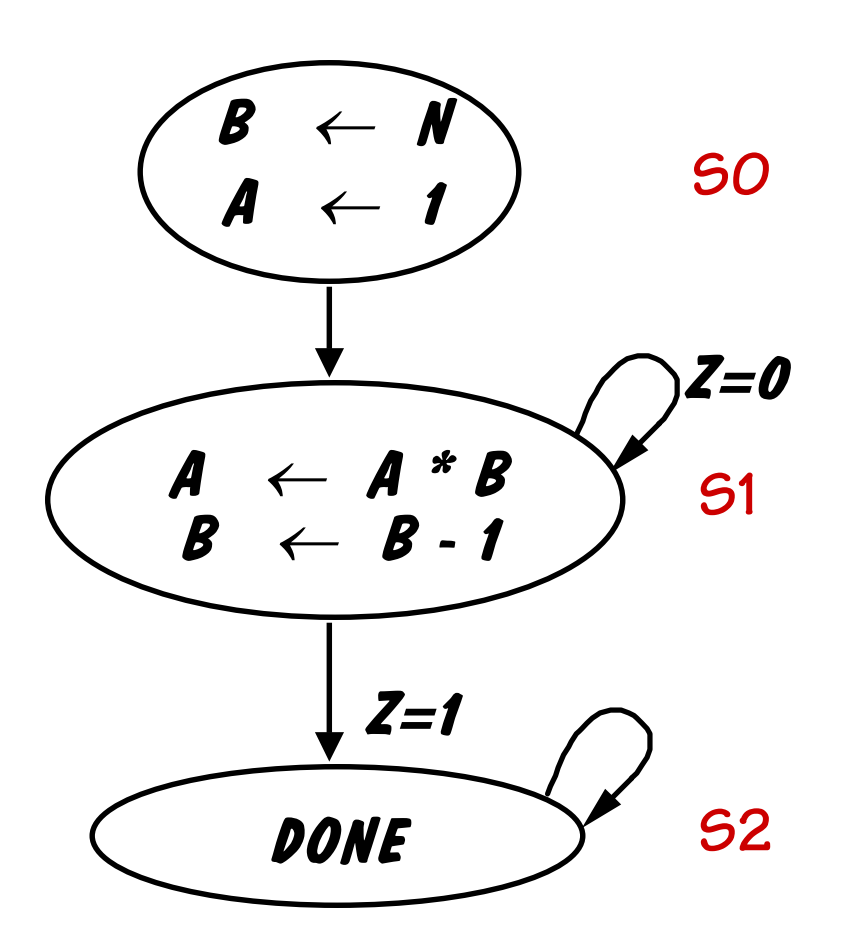

**Programmability allows us to reuse data paths to solve new problems. What we need is a general purpose data path, which can be used to efficiently solve most problems as well as a easier way to control it.**

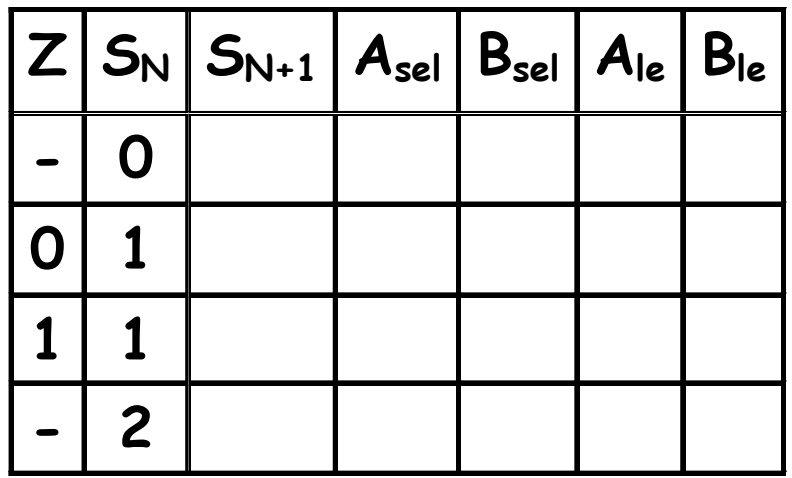

# **Factorial Engine**

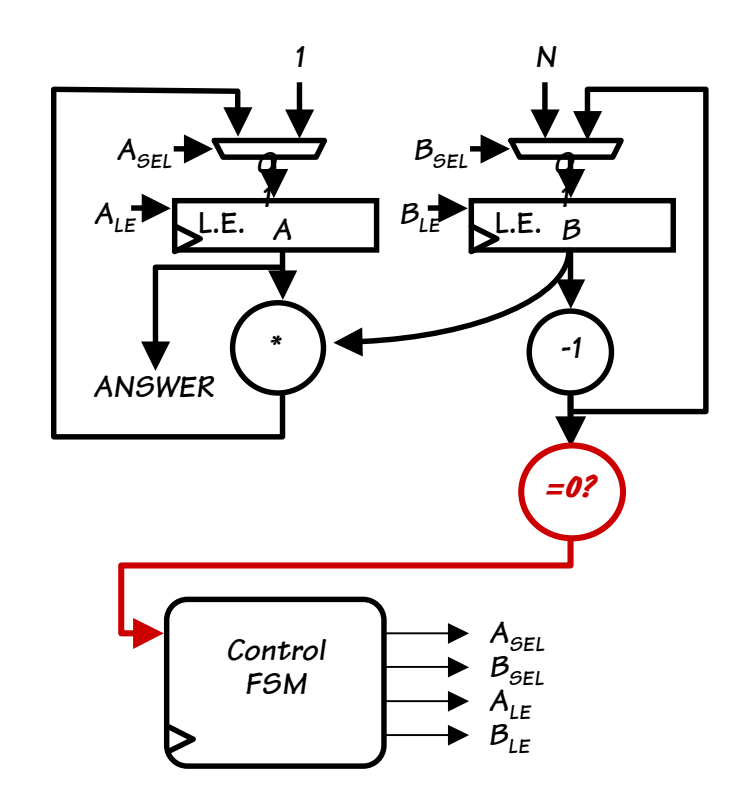

**Z S | S' Asel Bsel Ale Ble**

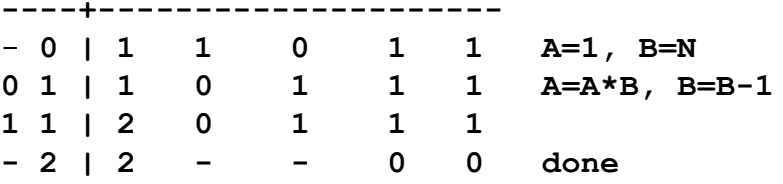

**The same data paths could compute N\*(N-1), Factorial, ..... only difference:**  *information in control ROM***.**

#### **Today's big idea:**

**general purpose computer architecture**

- **One set of "UNIVERSAL" Data paths**
- **ENCODED sequence of operational steps dictate specific function to be performed...**

#### **the PROGRAM!**

**New Issue:**

**HOW to encode the Program?**

# **Anatomy of an Interpreter**

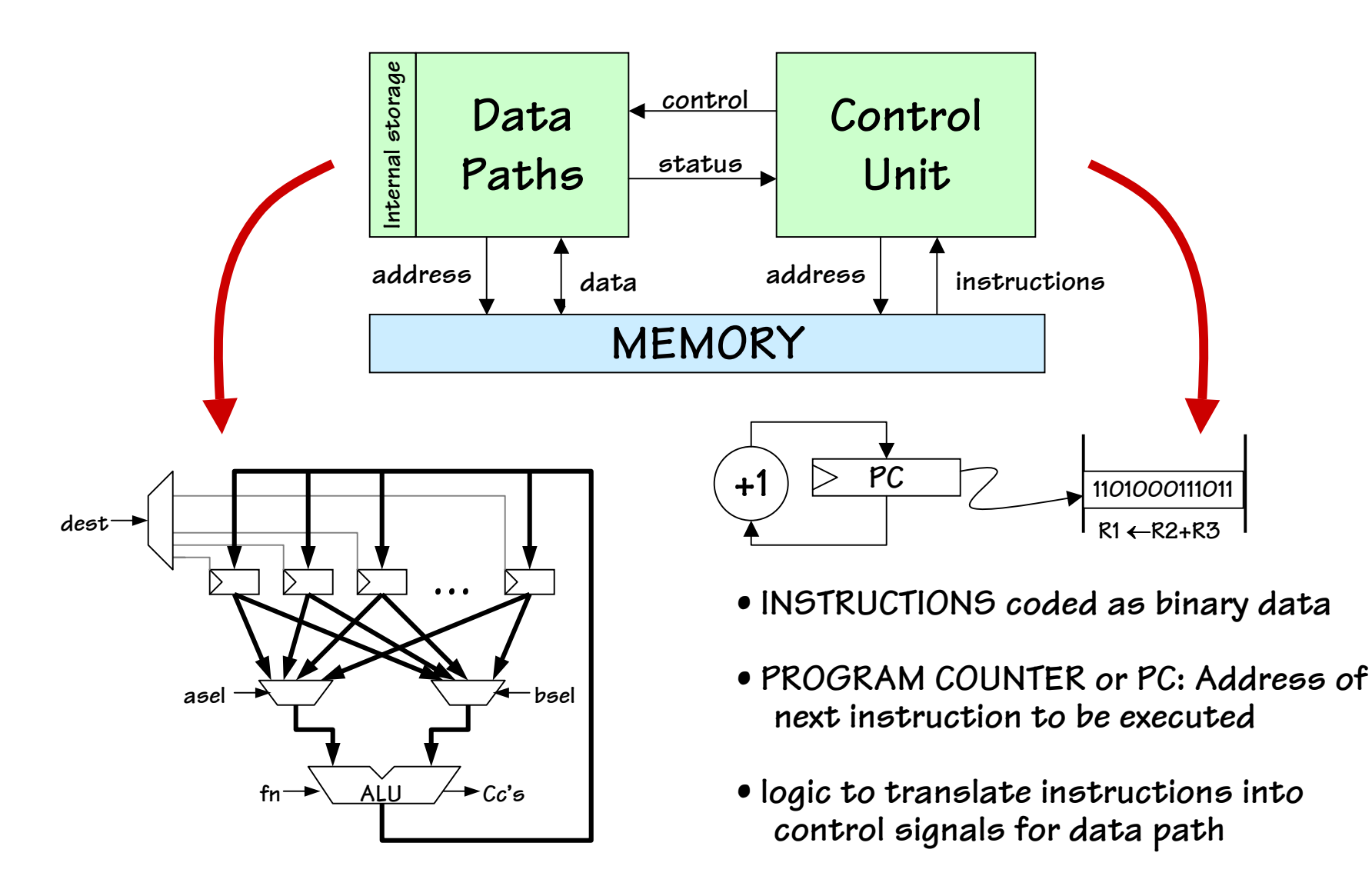

## **Questions to be answered:**

#### **Data path questions:**

- **how much internal storage?**
- **what are the ALU functions?**
- **provision for constant operands?**
- **how does data get to/from memory?**
- **width (in bits) of the registers/ALU?**

#### **Control unit questions:**

- **how should instructions be encoded?**
	- **low-level (eg, ctl signals for data path)**

**next fn dest asel bsel**

- **high-level (eg, "fill polygon")**
- **Huffman encoded (so commonly-used insts are short)**
- **etc., etc., etc.**

# β **Model of Computation**

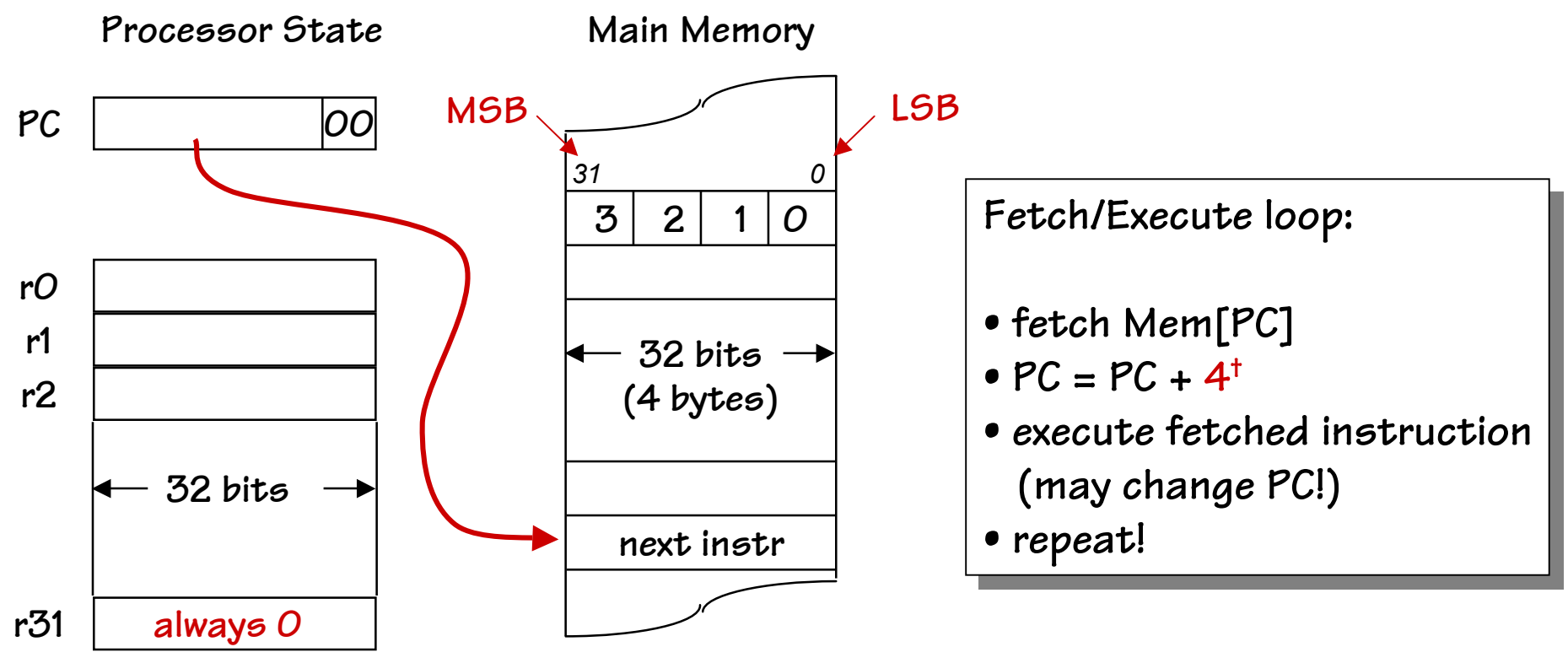

**MSB = most significant bit LSB = least significant bit**

*†Even though each memory word is 32-bits wide, for historical reasons the* β *uses byte memory addresses. Since each word contains four 8-bit bytes, addresses of consecutive words differ by 4.*

# β **"Main" Memory**

**Instructions and data are initially stored in** *main memory* **(so called in order to distinguish it from other, smaller, special-purpose memories we'll learn about later).**

• **memories consist of many** *locations* **(aka words), each of which has some number of bits. In the**  β **each memory location has 32 bits.**

• **memories have one or more access** *ports (***multiport memories can access more than one location at a time)**

- **each port includes**
	- **an** *address* **that specifies a location**
	- **<sup>a</sup>***data bus* **that supplies write data or receives read data (or both!)**
	- *control signals* **indicating when the memory should perform an access**

PC → ADDR **OE VDD DOUT A INST ADDR MADDR DATA A MDATA 32 32 Dual-port 32-bit Main memory**

**OE MOE**

**WE MWE**

**CLK CLK**

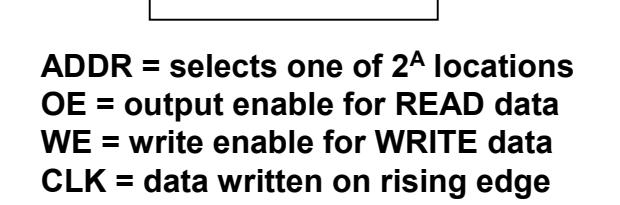

# β **ALU Operations**

#### **What the machine sees: 32-bit instruction word**

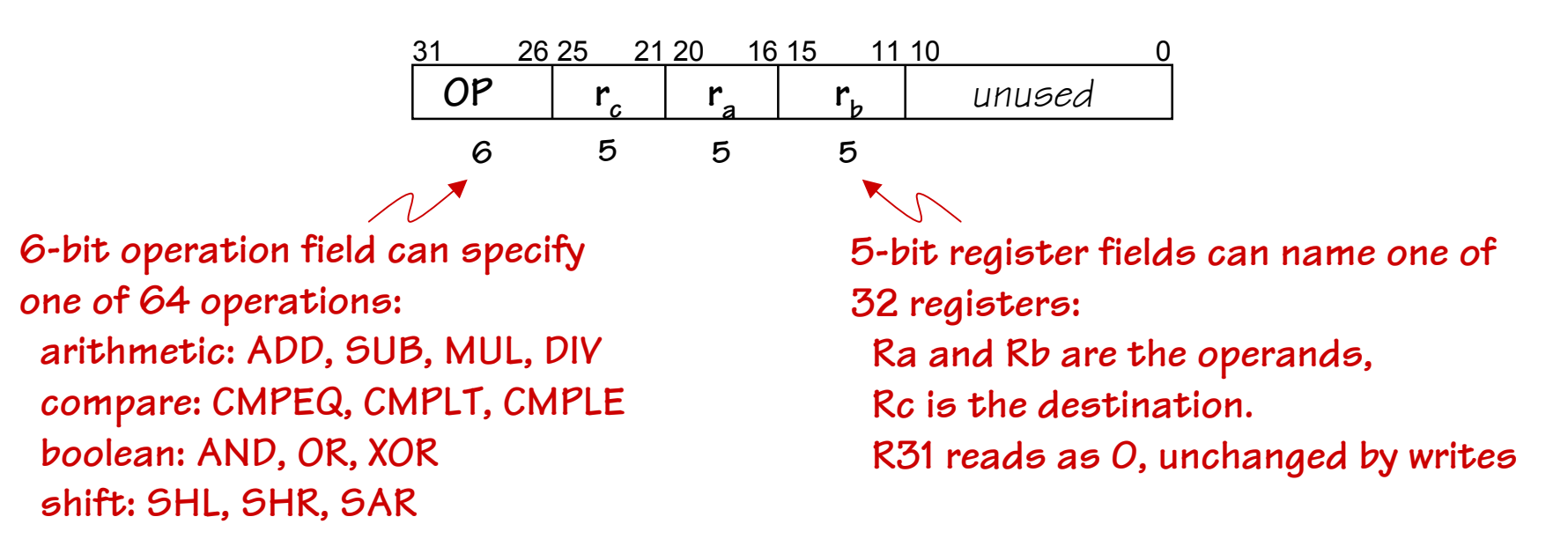

#### **What** *we* **prefer to see: symbolic ASSEMBLY LANGUAGE**

*If rc is 31, the result is discarded and the instruction does nothing ("NOP")*

**ADD(ra, rb, rc) Reg[rc]** <sup>=</sup> **Reg[ra] + Reg[rb]**

**"Add the contents of ra to the contents of rb; store the result in rc"**

# β **ALU Operations w/ constant**

**Alternative instruction format w/ built-in constant:**

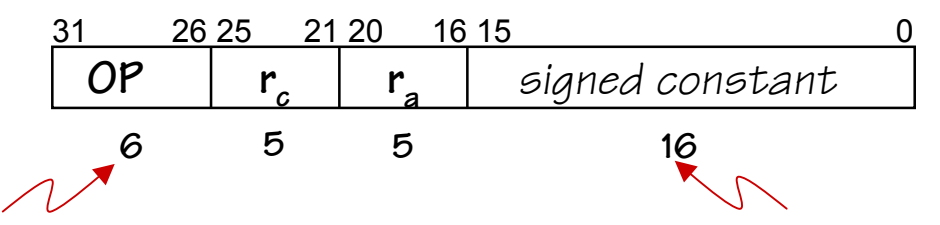

**arithmetic: ADDC, SUBC, MULC, DIVC compare: CMPEQC, CMPLTC, CMPLEC boolean: ANDC, ORC, XORC shift: SHLC, SHRC, SARC**

**Two's complement 16-bit constant for numbers from –32768 to 32767; signextended to 32 bits before use.**

$$
ADDC(ra, const, rc) \qquad Reg[rc] = Reg[ra] + sxt(const)
$$

**"Add the contents of ra to const; start:** Do we really need<br> **this extra complication?**<br> **extra complication?**<br> **extra complication?** 

# **Do we need built-in constants?**

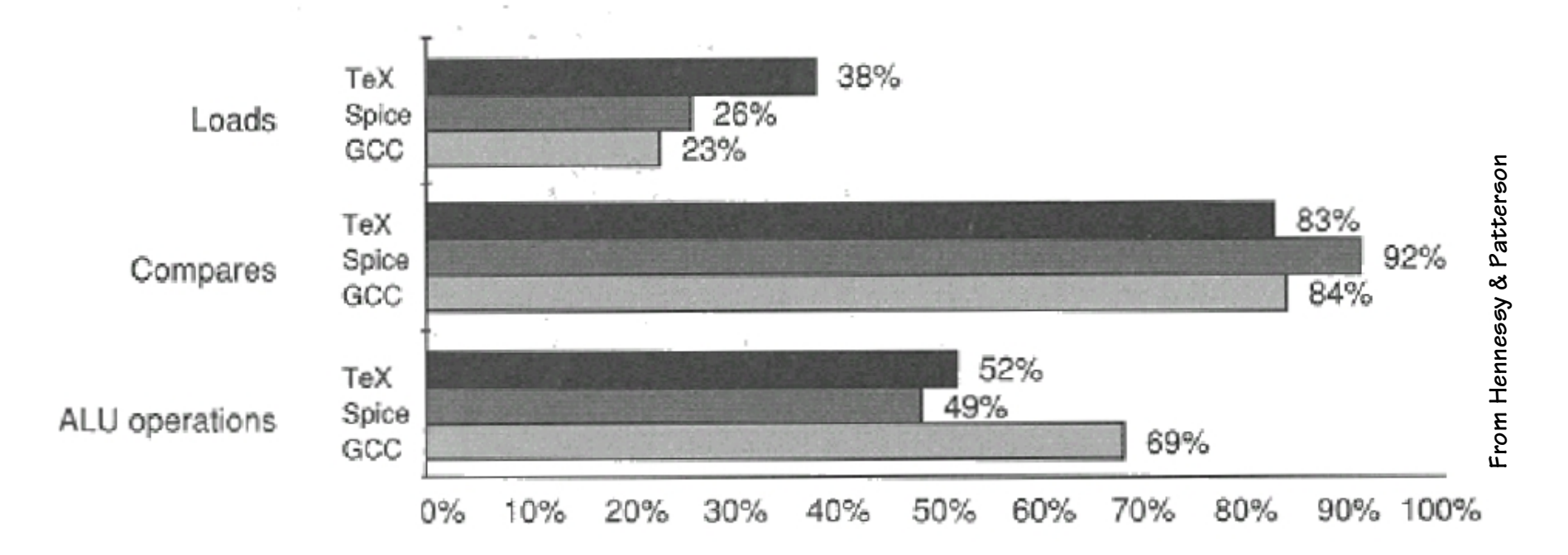

#### **Percentage of the operations that use a constant operand**

**One way to answer architectural questions is to evaluate the One way to answer architectural questions is to evaluate the consequences of different choices using carefully chosen representative consequences of different choices using carefully chosen representative benchmarks (programs and/or code sequences). Make choices that are benchmarks (programs and/or code sequences). Make choices that are "best" according to some metric (cost, performance, …). "best" according to some metric (cost, performance, …).**

## β **Loads & Stores**

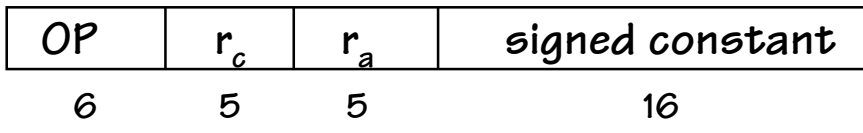

**LD(ra, const, rc) Reg[rc]** <sup>=</sup> **Mem[Reg[ra] + sxt(const)] "Fetch into rc the contents of the memory location whose address is C plus the contents of ra"**

**Abbreviation: LD(C, rc) for LD(R31, C, rc)**

**ST(rc, const, ra) Mem[Reg[ra] + sxt(const)]** <sup>=</sup> **Reg[rc]**

**"Store the contents of rc into the memory location whose address is C plus the contents of ra"**

**Abbreviation: ST(rc,C) for ST(rc, C, R31)**

**BYTE ADDRESSES, but only 32-bit word accesses to word-aligned BYTE ADDRESSES, but only 32-bit word accesses to word-aligned addresses are supported. Low two address bits are ignored! addresses are supported. Low two address bits are ignored!**

# **Storage Conventions**

**translates**

**to**

**or, more humanely,**

**to**

**Addr assigned at compile time int x, y;**

- **Variables live in memory**
- **Operations done on registers**
- **Registers hold Temporary values**

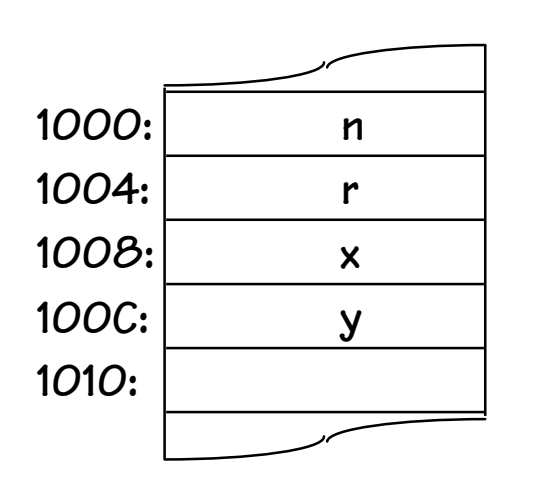

**y = x \* 37;**

**Compilation approach: LOAD, COMPUTE, STORE**

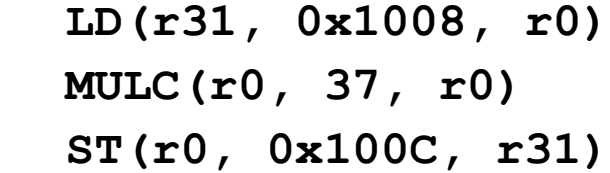

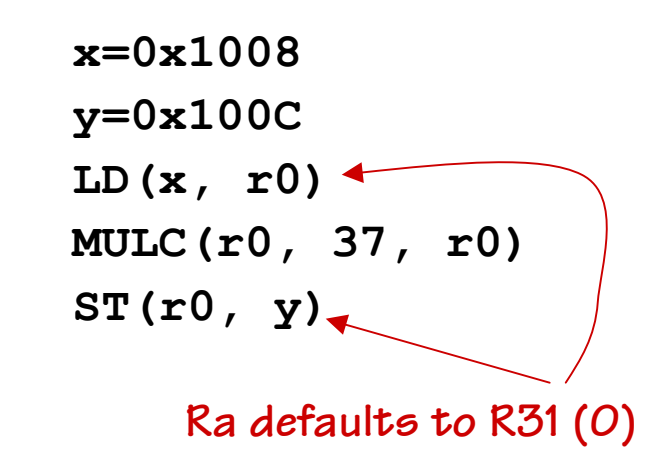

# **Alternative Addressing Modes**

β **can do these with appropriate choices for Ra and const**

- • **Absolute: "(constant)"**
	- **Value = Mem[constant]**
	- **Use: accessing static data**
- $\bullet$  **Indirect (aka Register deferred): "(Rx)"**
	- **Value = Mem[Reg[x]]**
	- **Use: pointer accesses**
- $\bullet$  **Displacement: "constant(Rx)"**
	- **Value = Mem[Reg[x] + constant]**
	- **Use: access to local variables**
- $\bullet$  **Indexed: "(Rx + Ry)"**
	- **Value = Mem[Reg[x] + Reg[y]]**
	- **Use: array accesses (base+index)**
- • **Memory indirect: "@(Rx)"**
	- **Value = Mem[Mem[Reg[x]]]**
	- **Use: access thru pointer in mem**
- $\bullet$  **Autoincrement: "(Rx)+"**
	- **Value = Mem[Reg[x]]; Reg[x]++**
	- **Use: sequential pointer accesses**
- $\bullet$  **Autodecrement: "-(Rx)"**
	- **Value = Reg[X]--; Mem[Reg[x]]**
	- **Use: stack operations**
- $\bullet$  **Scaled: "constant(Rx)[Ry]"**
	- **Value = Mem[Reg[x] + c + d\*Reg[y]]**
	- **Use: array accesses (base+index)**

### **Argh! Need a cost/benefit analysis!**

# **Memory Operands: usage**

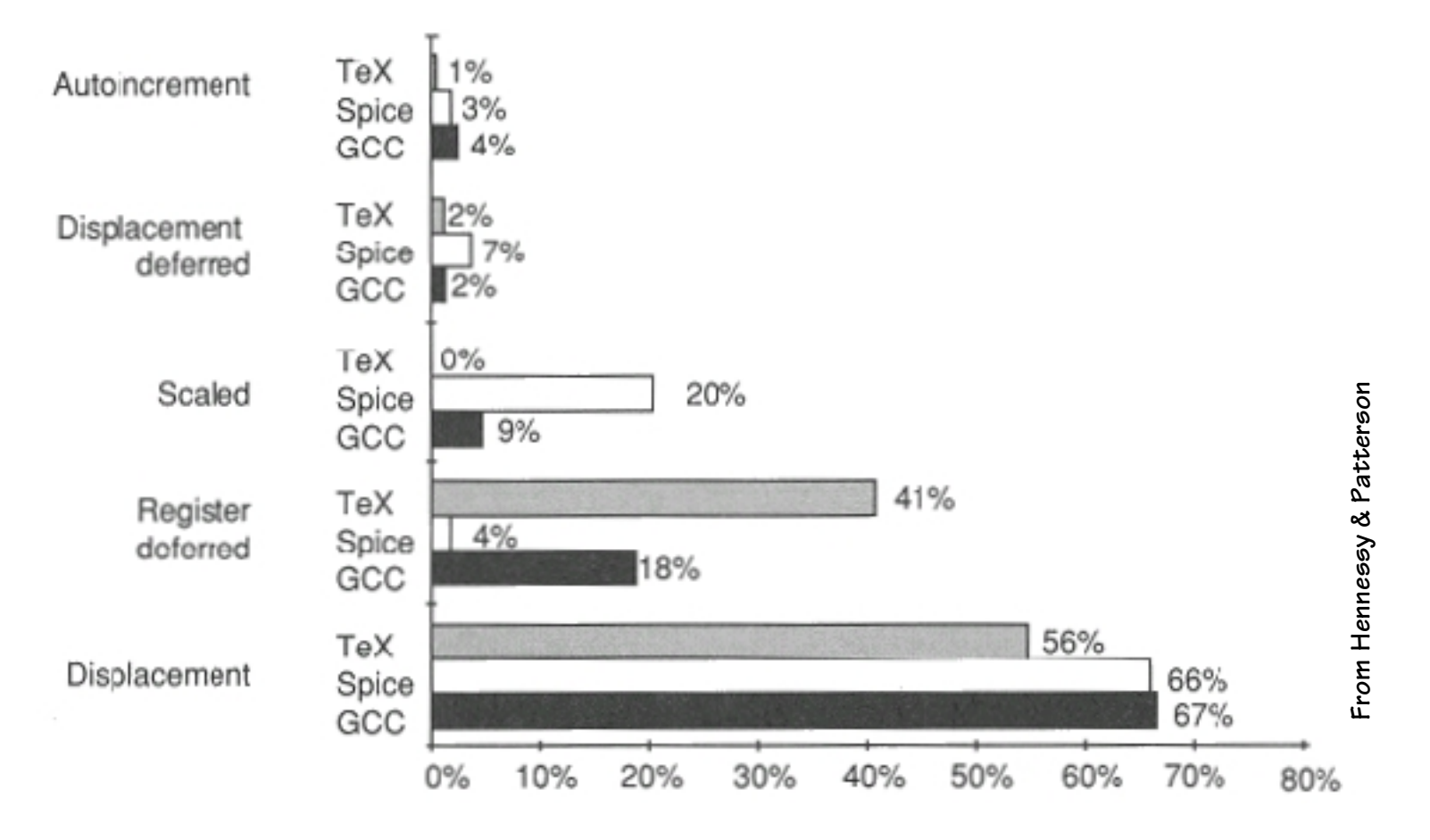

**Usage of different memory operand modes**

# **Translation of an Expression**

- **int x, y;**
- **y = (x-3)\*(y+123456)**
- **x: long(0)**
- **y: long(0)**

**...**

- **c: long(123456)**
	- **LD(x, r1) SUBC(r1,3,r1) LD(y, r2) LD(C, r3) ADD(r2,r3,r2) MUL(r2,r1,r1) ST(r1,y)**
- **VARIABLES are allocated VARIABLES are allocated storage in main memory storage in main memory**
- **VARIABLE references VARIABLE references translate to LD or ST translate to LD or ST**
- **OPERATORS translate to OPERATORS translate to ALU instructions ALU instructions**
- **SMALL CONSTANTS SMALL CONSTANTS translate to ALU translate to ALU instructions w/ built-in instructions w/ built-in constant constant**
- **"LARGE" CONSTANTS "LARGE" CONSTANTS translate to initialized translate to initialized variables variables**

# **Summary**

- **Instructions and data are stored in 32-bit wide main memory**
- **PC contains address of next instruction to be executed**
	- **normally incremented (by 4) after each instruction fetch**
	- **BR/JMP instructions save PC and then modify it**
	- **BR's use PC-relative addressing with a word displacement**
- **Instructions are decoded by control unit**
	- **6-bit opcode, 5-bit register fields**
	- **3-reg format: Reg[rc] = Reg[ra]** *op* **Reg[rb]**
	- **2-reg + constant format: Reg[rc] = Reg[ra]** *op* **sxt(const)**
		- **LD/ST: address is Reg[ra] + sxt(const)**
		- **BR: const is used as pc-relative word displacement**
- **Compilation strategy**
	- **load operands from memory into regs**
	- **compute using reg operands (+ small consts), reg destination**
	- **store result into memory**
- **ISA design requires tradeoffs, usually based on benchmark results**